## Erklärung an Eides statt

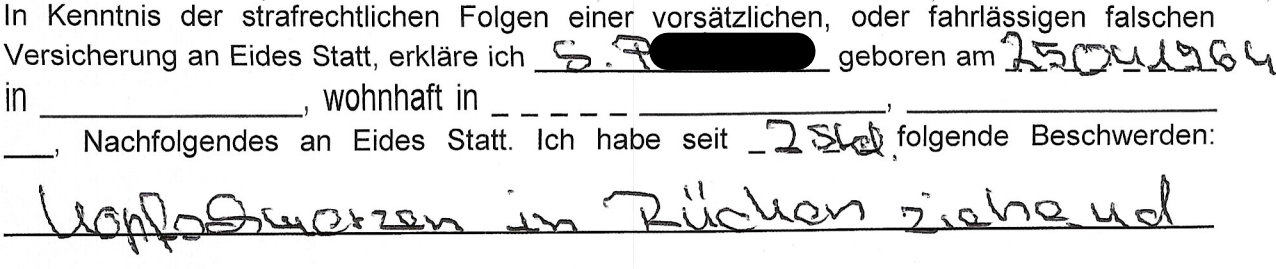

Am 1310.2022 habe ich das MAGNESIUM- MED<mark>-</mark>MODUL und das TESLA- MED<mark>-</mark>MODUL gesehen, las mir die Beschreibung, die Indikationen, die wissenschaftlichen Studien und AGB der MOBIL: MED AG durch und wendete alles vorschriftsmäßig an.

Nach der Anwendung stellte ich fest, dass diese Beschwerden O erheblich gelindert, oder S beseitigt waren. (Zutreffendes bitte ankreuzen)

Diese Erklärung wird, auf Kosten der MOBILLIMED AG, nachträglich notariell beurkundet. Ich gestatte hiermit der MOBIL-MED AG ausdrücklich und freiwillig, meine positiven Erfahrungen mit der Anwendung des MAGNESIUM-MEDHMODUL und TESLA- MEDHMODUL anonym zu publizieren, um anderen Betroffenen mit gleichen Beschwerden helfen zu können. Um die Kontaktdaten eines Hilfesuchenden zu erhalten, teile ich folgende Telefon-Eine Aufwandentschädigung für meine nummer mit: Kontaktaufnahme mit Hilfesuchenden wird gesondert vereinbart. Eine schriftliche Einwilligung gemäß Datenschutz-Grundverordnung DsGVO ist dieser Erklärung unten angefügt.

102022 den 75 102022

Rechtsgültige Unterschrift

## Schriftliche Einwilligung gemäß Datenschutz Grundverordnung DSGVO als Anlage zur obigen Erklärung an Eides Statt.

Die in der Erklärung an Eides Statt angegebenen personenbezogenen Daten, insbesondere Name, Anschrift, Telefonnummer, Mailadresse, die allein zum Zwecke der Bekanntmachung der Anwendungsmöglichkeiten des MAGNESIUM-MED<mark>: </mark>MODUL und des TESLA-<br>MED<mark>: MODUL</mark> dienen, werden auf Grundlage einer privatrechtlicher Vereinbarungen zwischen dem Unterzeichner dieser Einwilligung und der MOBIL<sup>--</sup>MED AG erhoben. Diese Daten müssen bei ihrer Veröffentlichung unlesbar sein, dürfen jedoch mit dem Hinweis auf die Hotline der MOBIL<sup>-I</sup>MED AG versehen werden. Die MOBIL<sup>-I</sup>MED AG darf, an Nutzer dieser Hotline, meine personenbezogenen Daten weitergeben, damit dieser Nutzer sich direkt mit mir in Verbindung setzen kann. Ich entscheide dann in jedem Fall selbst, ob ich ihm freiwillig weitere Auskünfte über mich geben möchte.

Meine Rechte sind: Auskunft, Berichtigung, Löschung und Sperrung, Widerspruchsrecht

Ich bin gemäß § 34 BDSG jederzeit berechtigt, gegenüber der MOBILEMED AG um umfangreiche Auskunftserteilung zu den zu meiner Person gespeicherten und veröffentlichten Daten zu verlangen. Gemäß § 35 BDSG kann ich jederzeit gegenüber der MOBIL: MED AG die Berichtigung, Löschung u. Sperrung einzelner personenbezogener Daten verlangen. Ich kann darüber hinaus jederzeit ohne Angabe von Gründen von meinem Widerspruchsrecht Gebrauch machen und die erteilte Einwilligungserklärung mit Wirkung für die Zukunft abändern oder gänzlich widerrufen. Ich kann den Widerruf entweder postalisch, oder per E-Mail an den Vertragspartner übermitteln. Es entstehen mir dabei keine anderen Kosten als die Portokosten bzw. die Übermittlungskosten nach den bestehenden Basistarifen.

den  $13 - 12022$ 

Unterschrift des Dateninhabers

## Vereinbarung zur Abrechnung einer Aufwandsentschädigung

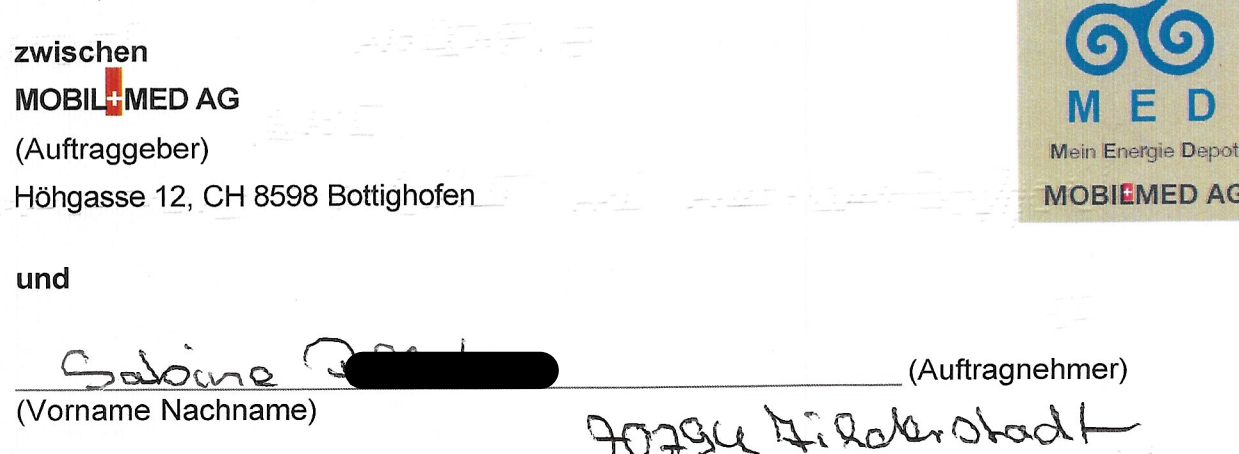

## wird folgendes vereinbart:

SCALL SEVA PER - - - - - -

Der Auftragnehmer erhält eine Aufwandsentschädigung in Höhe von: 10% des Nettobetrages, aller mit seiner Hilfe verkauften MED<sup>-</sup>MODULE für folgende Leistung I a u t Erklärung an Eides Statt vom .10.2022 für Anrufe/ Rückrufe an Interessenten für MED<sup>-</sup>MODULE, die er selbst mit diesen Interessenten geführt hat.

Die Aufwandsentschädigung bleibt bis 2.500,00 € jährlich steuerfrei. Der Freibetrag wird nur einmal gewährt, also nicht mehrfach für verschiedene nebenberufliche Tätigkeiten. Bei höherer Aufwandentschädigung ist nur der 2.500,00€ übersteigende Betrag steuerpflichtig.

Für die ggf. fällige Versteuerung der erhaltenen Aufwandsentschädigung wird der Auftragsnehmer selbst Sorge tragen.

Ort/Datum

Ort/Datum

(Straße, PLZ, Ort)

Auftraggeber

 $\bar{\rm w}$ 

Auftragnehmer

Bei Barzahlung (Quittung):

Betrag erhalten

Bei Überweisung an: \_\_\_\_\_\_\_\_\_\_\_

Bank: